## **WashU Epigenome Browser - Feature # 33**

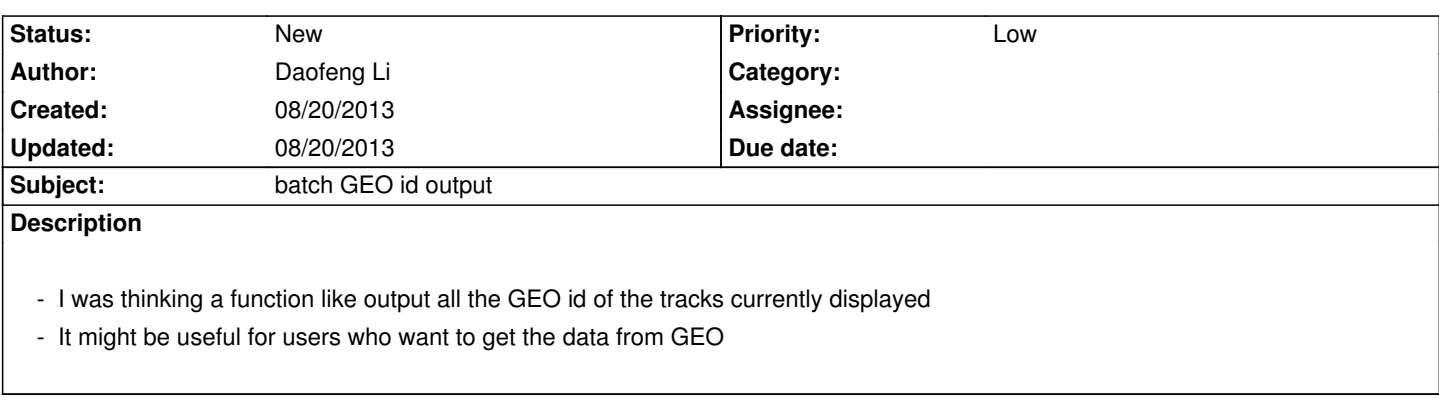